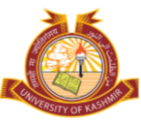

# **Directorate** *of* **Admissions** *&*  **Competitive Examinations**

# **University of Kashmir NAAC Accredited** *Grade "A+"*

## **ADMISSION NOTIFICATION No.: 22 (3) of 2021 For**

## **Admission to PG Programmes (Distance Mode) Session-2021**

Consequent upon the vacant seats remained due to non-availability of candidates in some PG Programmes, on-line Applications are invited from the eligible candidates for admission to the below mentioned **PG Programmes offered** through Directorate of Distance Education, University of Kashmir for the academic session 2021. The candidates are advised to peruse the Prospectus-2021/Admission Policy, available on University Website thoroughly and check eligibility/other details before submitting their Application Forms:-

- *a) MA/M.Sc Mathematics*
- *b) MA English*
- *c) M Com*
- *d) MA Education*
- *e) MA Economics*
- *f) MA Urdu*

#### **I) Important dates:**

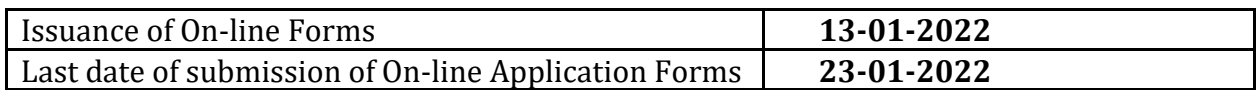

#### **II) Mode of Selection:**

The selection of a candidate for the admission to the programme shall be strictly based on the Academic Merit of the qualifying examinations. Admissions shall be governed by the Admission Policy and other terms & conditions as reflected in Prospectus-2020/eprospectus of Directorate of Distance Education, Admission Policy and relevant Statutes.

#### **III) Submission of On-Line Application Forms:**

The candidates are advised to follow the following steps for filling their On-Line Application Forms.

 **Step-1:** Visit **[http://www.kashmiruniversity.net](http://www.kashmiruniversity.net/)** or **[www.kashmiruniversity.ac.in](http://www.kashmiruniversity.ac.in/)** and click on Link **Admissions 2021.** Read Important Instructions for Registration and Submission of Form carefully before proceeding further.

**Step-2:** Candidate needs to register him/herself before submitting the Online Application Form. For Registration with the System Click on the **"Register as Student"**. Remember the Username and Password for future reference

**Step-3: A**fter successful Registration, login into the system for submitting On-line Application Form. Enter your "**Registration No."** and Click "**Next**".

**Step -4:** Enter the required details and Upload your latest passport size Photograph and click "**Next".**

Step-5: If there is any variation click on "Previous" button, make necessary corrections and then Click **"Submit"**. Get a printout of the Form and note the Form No. for future reference.

**Step-6:** Deposit the non-refundable "Application Fee of Rs.150/-(including Rs. 50/-as IT Fee) and Processing fee of Rs. 250/"-i.e. Rs.400/-for one course and Rs. 250/-for each subsequent course through online mode only.

#### **IV) Submission of downloaded Application Forms (Hard copy):**

 The candidates after submitting their On-Line Application Form need not to submit hard copy and must keep Hard Copy of the Application Form with them for reference. Fee Deposition and fee reconciliation shall be treated as Form submission.

#### **V) Additional information:**

 The candidates must check the fee status of their Application Forms after three days from the submission of on-line Application Form. In case, fee reconciliation is pending, the candidate should contact the office of the **Directorate of Admissions & Competitive Examinations, University of Kashmir**.

#### **For any further query/ information the candidates are welcome to contact Directorate of Admissions & Competitive Examinations on direct number 0194-2272063**

 $Sd$  /-*(Prof. M Farooq Mir) Director (Directorate of Admissions & Competitive Examinations)*

**No: F22 (3)(PG Admissions (DDE)–21)/DACE/KU/21 Dated: 12-01-2022**